Before applying urine to the Test Stick it *must* be inserted into the Test Holder. Please read this leaflet carefully before doing a test.

arblue **DIGITAL** Ovulation Test

# How Clearblue Digital Ovulation Test works with you

Clearblue Digital Ovulation Test works by detecting the increase (surge) in the hormone called Luteinising Hormone (LH) in your urine. The LH surge occurs approximately 24-36 hours prior to the release of an egg from your ovaries – a<br>process known as **ovulation**. You are at your most fertile on the day your LH surge is detected, **and the day after**.

Your 2 most fertile days begin from the time that Clearblue Digital Ovulation Test detects your LH surge. Make love at any time in the next 48 hours to maximise your chances of becoming pregnant.

immediately. Refer to Question 16 overleaf.

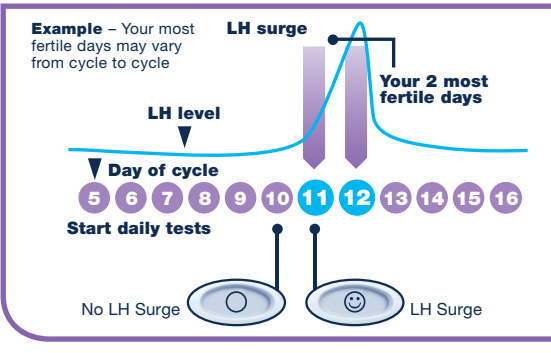

# .<br>When to start testing

The day the LH surge occurs varies from woman to woman and from one cycle to another. To have the best chance of detecting your LH surge, you need to know your usual cycle length. To work out your cycle length, count the day your period starts (first day of full menstrual flow) as Day 1, and continue counting through to the day **before** your next period starts. The number of days is your cycle length. If you do not know your usual cycle length or your cycle length varies, refer to question 1 overleaf.

Use the table below to work out the day you should start testing. You can test any time of the day, but it should be at about the same time each day (many women find it most convenient first thing in the morning). It is important that you have not urinated for at least 4 hours before testing, and you should avoid excessive fluid intake before testing.

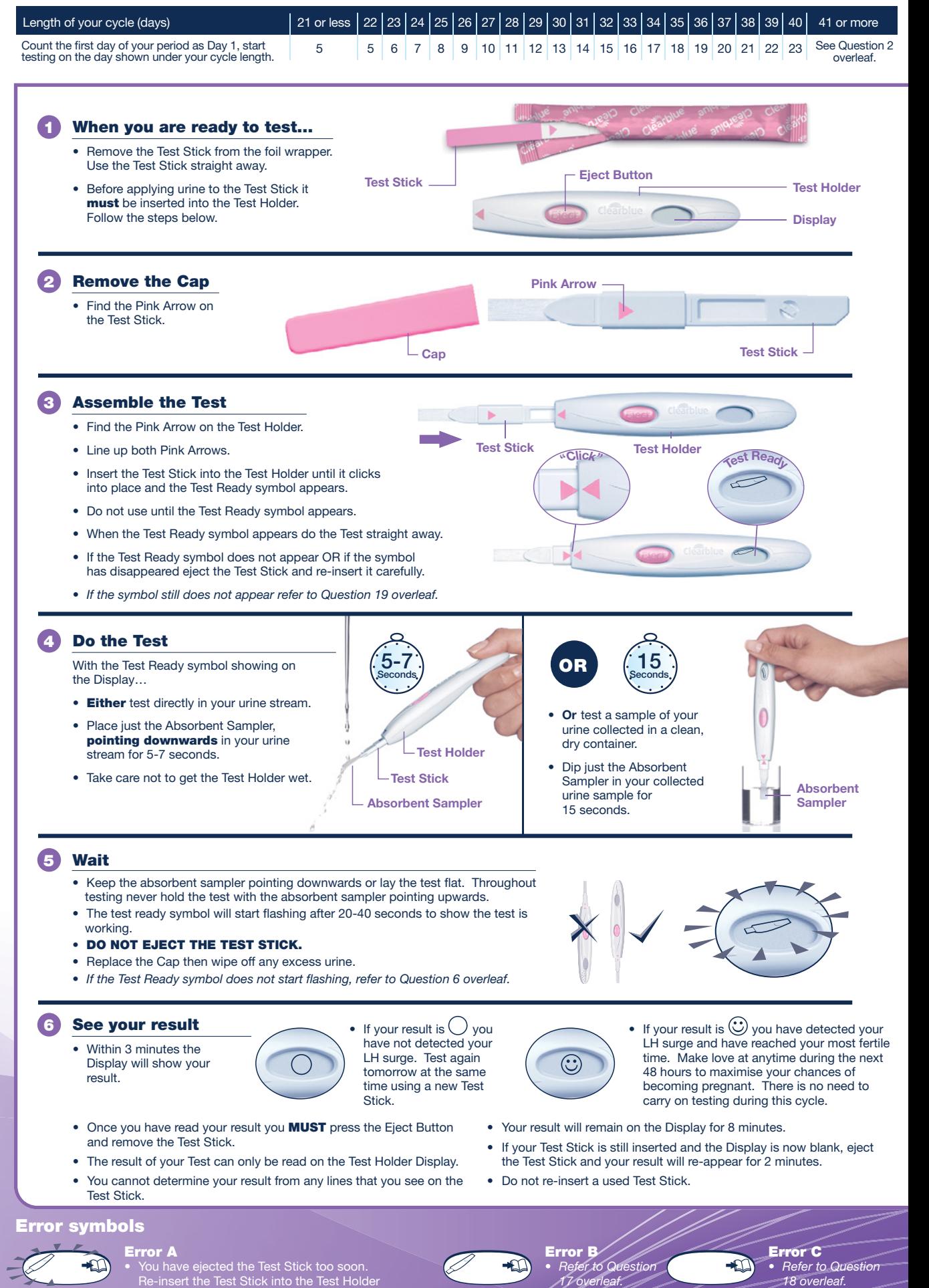

# $M_{\ell}$ **rblue DIGITAL** eal Ovulation Test

## FURTHER INFORMATION

- Disposing of your DIGITAL Test • Once your result has been displayed,<br>dispose of the test stick with your normal<br>household waste. To do this, press the<br>eject button on the test holder. The test<br>stick will automatically be released. When<br>you eject the te
- Once you have finished using the test holder, remove all batteries by separating the upper and lower halves starting at the end nearest the display. Remove all batteries from under the central metal cover. Dispose of the batteries according to<br>the appropriate recycling scheme.<br>**Caution:** Do not disassemble, recharge,<br>or dispose of the batteries in fire. Do not<br>swallow. Keep away from children. Dispose<br>of the rest of t equipment. Do not dispose of electrical extraction in the nonder according to the<br>appropriate recycling scheme for electrical<br>equipment. Do not dispose of electrical<br>equipment in fire.

**Using the Test Holder Again**<br>
Whilst doing a test the Test Holder may<br>
Whilst doing a test the Test Holder may<br>
have been splashed with some urine.<br>
Ensure that you wipe it clean. A further test<br>
is not possible whilst yo

## QUESTIONS & ANSWERS

# **1 do not know my usual cycle length or**<br> **my cycle length varies. How do I know<br>
when to start testing?**<br>
If you don't know your usual cycle length you<br>
are advised to wait for at least one menstrual

cycle, and note the length of this cycle, before using Clearblue Digital Ovulation Test. Once you have determined your cycle length

you can use the instructions overleaf to work<br>out when to start testing.<br>If your cycle length varies by more than<br>3 days then choose the shortest cycle you<br>have had over the last 6 months to work out<br>when to start testing.

LH surge. Alternatively, if you wish to start testing without knowing your cycle length, we<br>recommend you start testing on day 10.<br>(However, in this case it is possible you<br>may miss your LH surge because you<br>have started testing too late or you may<br>need to start a new pack to Refer to question 10).

**My cycle length is outside of the range<br>shown in the table. How will I know<br>when to start testing?**<br>If your cycle is 21 days or less, start testing<br>on day 5. If your cycle is longer than 40 days,<br>start testing 17 days bef

### 3 What time of the day should I carry out the Test? You may test any time of day, but you should

test at approximately the same time each day. You should not have urinated for at least 4 hours before testing.

- **4 Do I need to use all the tests?**<br>No. You can stop testing when you detect<br>your LH surge, and save the remaining Test<br>Sticks and Test Holder to use next cycle if necessary.
- 5 Can I use the test holder with any **other test sticks?**<br>You can only use Clearblue DIGITAL<br>Ovulation test sticks with this test holder.
- 6 I have done a test, but the Test Ready symbol has not started flashing. What does this mean? The Test has not been done correctly. An error symbol will appear on the Display within 10 minutes of testing. You should re-test with a new Test Stick. For information on re-testing *refer to*<br>*question 17* and 'Using the Test Holder question<br>again'.
- 7 What if the Test Holder gets wet? If the Test Holder gets wet you should wipe it<br>clean. Some splashing will not damage the<br>Test Holder, but if it becomes very wet it may<br>be damaged. If so, the Display will either<br>remain blank or an error symbol will be displayed.
- 8 I have done a test, but no result has<br>appeared on the Display. What does<br>this mean?<br>Your result should appear on the Display<br>within 3 minutes of doing a test. If no

result appears an error symbol will appear on the Display within 10 minutes. Refer to question 17.

9 How accurate is Clearblue Digital Ovulation Test?

The Clearblue Digital Ovulation Test has been shown in extensive laboratory trials to be over 99% accurate in detecting the LH surge prior to ovulation.The sensitivity of the Clearblue Digital Ovulation Test is 40mIU/ml.

10 I've done all the tests as instructed,

**Unit I've not yet detected my surge.<br>What should I do?**<br>The number of test sticks in a Clearblue<br>DIGITAL Ovulation Test pack is sufficient for<br>most women with regular cycles to detect their LH surge. If your cycle length varies by<br>more than 3 days then it is possible that you<br>may need to start a new pack to detect your<br>LH surge. Some women do not ovulate each<br>cycle and therefore will not see an LH surge in such cycles. If you are concerned about your results please see your doctor.

- **11 Can any medication or medical<br>conditions affect the result?<br>• Always read the manufacturers instructions** 
	- for any medication that you are taking before conducting a test. Certain medical conditions and medications can adversely affect the performance of the Test: for example if you are actually pregnant, have recently been pregnant, have reached the menopause or have polycystic ovarian syndrome you may get a misleading result. This may also be true if you are taking fertility drugs containing Luteinising Hormone or human Chorionic Gonadotrophin. Please check with your doctor. • Clomiphene citrate does not affect the tests, but may affect the length of your
	- cycle and, therefore, when you should be testing. You may need to start a new pack and use the new Test Holder and Test Sticks to continue testing.

*D* P've recently stopped using hormonal<br>contraception (e.g. the contraceptive<br>pill). Will this affect the results?<br>No, it will not affect your results. However<br>your natural hormone pattern is disrupted by<br>hormonal contr

You may wish to wait until you have had two<br>natural menstrual cycles, and note the length<br>of these cycles, before using Clearblue<br>Digital Ovulation Test.

# Since it tells me when I am fertile, can

**Since it tells me when I am fertile, can<br>I use Clearblue Digital Ovulation Test<br>as a contraceptive?**<br>No. Clearblue Digital Ovulation Test detects<br>the LH surge, which occurs only 24-36 hours<br>before ovulation. As sperm can

I think I have become pregnant, what<br>should I do? 14

**Should I do?**<br>You can find out if you are pregnant up to<br>4 days before your expected period using<br>a Clearblue Digital Pregnancy Test with<br>Conception Indicator. If your result is<br>'Pregnant' the test will also indicate how many weeks ago you conceived. In laboratory testing Clearblue Digital Pregnancy Test with Conception Indicator is more than 99% accurate in detecting whether or not you are pregnant when used<br>from the day your period is due. If you are<br>pregnant you should see your doctor who<br>can advise what steps to take next. The<br>earlier you see your doctor, the better it is<br>for your o

# I've used Clearblue Digital Ovulation Test for several months and haven't become pregnant. Can I be sure of getting pregnant? It can take many months to become 15

pregnant. There are many reasons why you may not become pregnant even if you've been able to make love at your most fertile time. If after several months you've had no success, you should consult your doctor.

### Error Messages

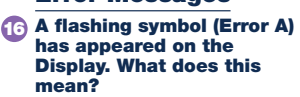

The Test Stick has been ejected too soon. If<br>it is not re-inserted quickly enough then a<br>further error symbol will appear on the<br>Display. *Refer to question 17.* 

## 17

- **This symbol (Error B) has<br>appeared on the Display.**<br>What does it mean?<br>An error has occurred during testing.<br>It may be that
- 
- 
- 
- 
- Urine has been applied to the Absorbent<br>
Sampler before the Test Stick was inserted<br>
into the Test Holder.<br>
 The Absorbent Sampler was not kept<br>
pointing downwards, or the Test was not<br>
laid flat, after urine was applie
- 'Using the Test Holder again'.

## This symbol (Error C) has appeared on the display. What does this mean? 18

The test has not performed as expected.<br>This may be because the instructions for use<br>were not followed. If you have unused test<br>sticks in the pack, **do not** use them with this<br>holder. You will need to perform another test<br>

# **The display has remained<br>blank. What does this mean?**<br>The test has not performed as<br>expected. This may be because the 19

instructions for use were not followed. If you have not applied urine to the test stick eject it and start again. If the holder remains blank it will need to be replaced.

www.clearblue.com Advisors available 07:00 – 15:00hrs Mon-Fri, excluding Bank Holidays. UK 0800 917 2710 • IE 1800 812 607

Free from landlines, mobiles may be charged. All calls are recorded and may be monitored for quality purposes. Please be ready to quote the [LOT] number. As prenatal care is very important for a baby's health, we recommend that you consult your doctor before trying to get pregnant.

//● SPD Swiss Precision Diagnostics GmbH, Route de St Georges 47, 1213 Petit-Lancy, Geneva, Switzerland.<br>Distributed by P&G South African Trading (Pty) Ltd, 15 Alice Lane, Standton 2196 Gauteng, South Africa<br>RSA Consumer

Home ovulation test. For in vitro diagnostic use only. Store at room temperature. Keep out of the reach of children. Do not use if the foil wrapper containing the test stick is damaged. Do not use a test stick that has passed its expiry date.

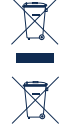

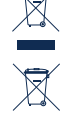

These instructions are for SPD model number 505121.

This device meets the electromagnetic emissions requirements of EN61326. Its electromagnetic emission is therefore low. Interference from other electrically driven equipment is not expected. This test should not be used in close proximity to sources of strong electromagnetic radiation, e.g. mobile phones, as these may prevent the test from working correctly. To avoid electrostatic discharge, do not use the test in a very dry environment, especially one in which synthetic materials are present.

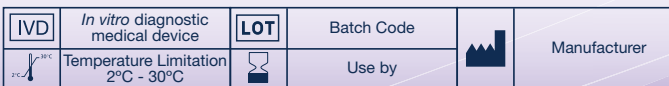

© 2014 SPD Swiss Precision Diagnostics GmbH. All rights reserved.

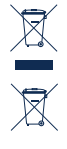

0843

CE

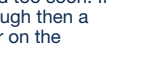

 $\triangle$ 

 $\bigoplus$ 

 $\bigoplus$